# SPARK/OPENSTACK

pateyron@lal.in2p3.fr, peloton@lal.in2p3.fr, adrien.ramparison@lal.in2p3.fr

Webinaire IN2P3 - 14 mars 2019

1 / 15

 $\Omega$ 

K ロ X K @ X K 할 X K 할 X ( 할

### PLAN

### [ERM](#page-2-0)

- [Apache Hadoop](#page-3-0)
- [Apache Spark](#page-4-0)
- [Architecture Spark](#page-5-0)
- [SPARK@VirtualData](#page-6-0)
- [Connexion](#page-7-0)

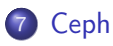

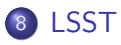

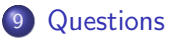

### <span id="page-2-0"></span>Équipement de Recherche Mutualisé

- Programmes ERM U-PSUD 2015-2017, 2017-2019
- Objectif : fournir un environnement d'expérimentation réaliste des traitements dits *Big Data* intégré dans la plateforme cloud@VirtualData
- Plusieurs entités : LRI (informatique), LESE (Ecologie),LAL, I2BC, INSERM, SHPEM (Signalisation Hormonale . . . ), UUI Lipide (Chimie), DI Cellule calcul scientifique
- ⇒ Cluster Apache Spark sur Openstack : Flexibilité, Scalabilité

### <span id="page-3-0"></span>Ecosystème Apache Hadoop

#### Hadoop Map Reduce

- ⇒ Système de répartition des calculs
- **·** concept Map (lecture des données, production Clé/Valeur), Reduce (Regroupement des clés, traitement des valeurs)
- Hadoop HDFS
	- ⇒ Système de répartition des données
	- Système de fichiers répartis
	- Non posix
	- Blocs répliqués (réplica 3, configuration globale). Peut-être redéfini par l'utilisateur (variable).
- Yarn
	- ⇒ Système de gestion des ressources

### <span id="page-4-0"></span>Apache SPARK

#### Spark en quelques points :

- Apache Spark : Framework pour le calcul distribué
- Similaire à Hadoop MapReduce
- En RAM si possible (Dataset (RDD), résultats). Pas d'écriture intermédiaire sur disque entre opérations comme Hadoop MR.
- Le calcul se fait là où se trouvent les données (idéalement).
- Librairies natives :

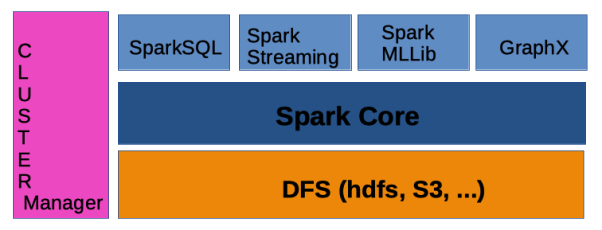

### <span id="page-5-0"></span>Architecture SPARK

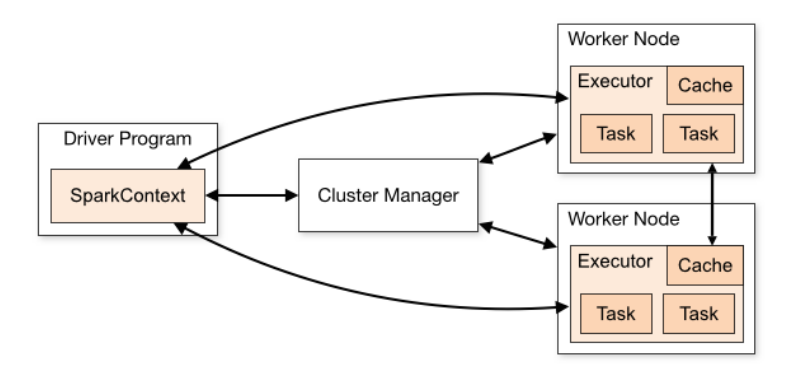

- **Cluster Manager** 
	- Standalone : FIFO
	- Yarn : Capacity Scheduler, Fair Scheduler
	- Mesos : Coarse-grained mode, Dynamic Sharing

# <span id="page-6-0"></span>Spark@VirtualData

- Cluster de production (calcul distribué)
	- . Openstack : Domain u-psud, Project Spark, CentOs7
	- 1 Master : Gabarit 18 cores/36GB RAM os.18
	- 1 Yarn Cluster Manager : Gabarit 18 cores/36GB RAM os.18
	- 9 Slaves : Gabarit 18 cores/ 36GB RAM, volume cinder HDFS 4To
- Cluster Kafka (streaming distribué)
	- . Openstack : Domain u-psud, Project Spark, CentOs7
	- 5 Vms : Gabarit os.4
	- $\bullet$  volume cinder :  $5 \times 1$ To
- **·** Installation, administration
	- Manuellement : Création des VMs, scripts d'installation du master et des slaves
	- Evolution 1 : Terraform pour le déploiement des VMs, provisioning : user-data  $\Rightarrow$  scripts
	- Evolution 2 : Full Ansible pour le déploiement, le provisioning et l'administration **KOR KORKA ERKER DA GO**

### <span id="page-7-0"></span>Soumission de jobs en mode cluster

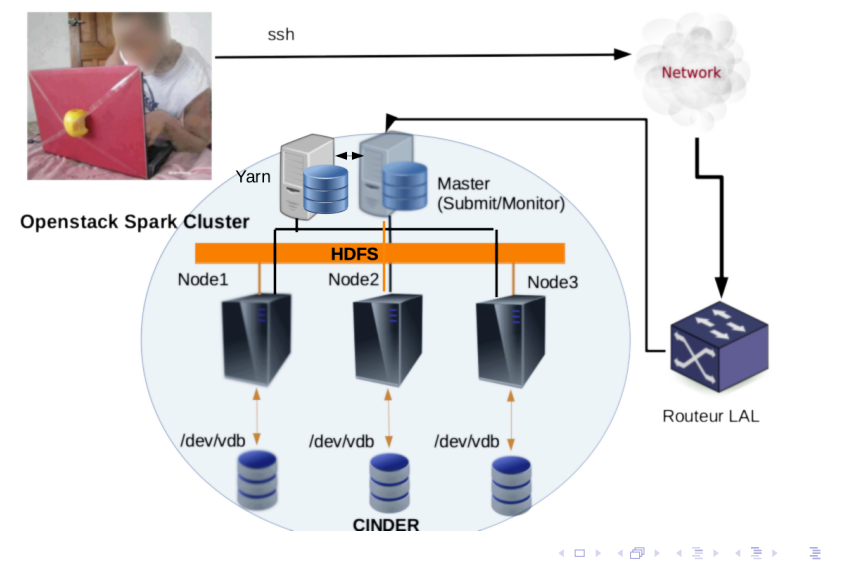

### <span id="page-8-0"></span>En cours de test de performance

Spark on Ceph Development Cluster

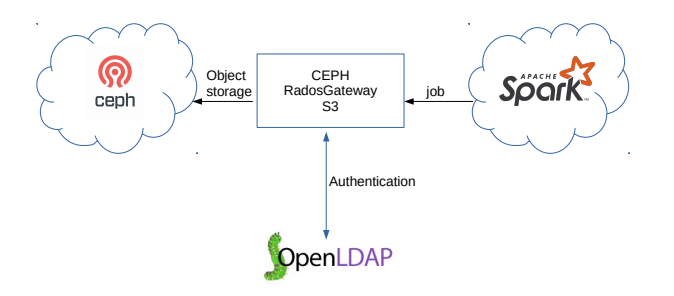

K ロ X K @ X K 할 X K 할 X ( 할  $299$ 9 / 15

### <span id="page-9-0"></span>Connecter FITS et Apache Spark

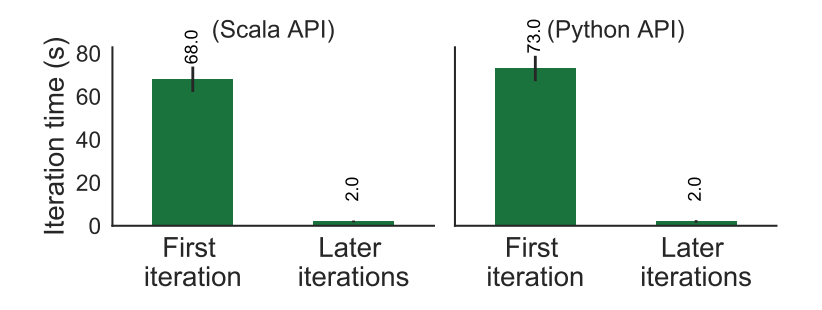

- FITS Data Source for Apache Spark [\(spark-fits\)](https://github.com/astrolabsoftware/spark-fits).
- **•** Benchmarks avec 110 GB sur disque, 153 coeurs.
- Tests effectués jusqu'a 1.1 TB sur le cluster Spark, avec bon passage à l'echelle.

### Connecter FITS et Apache Spark

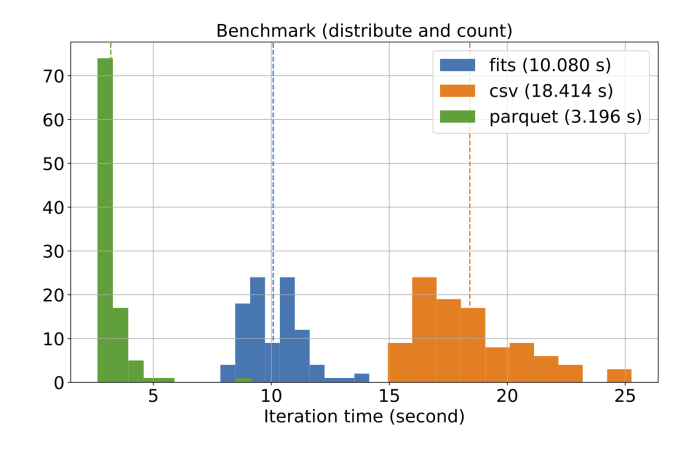

- FITS Data Source for Apache Spark [\(spark-fits\)](https://github.com/astrolabsoftware/spark-fits).
- Benchmarks sur cluster entre différents formats de données : イロメ イ部メ イミメ イモメ resultats comparables. э

### Manipuler des données 3D : [spark3D](https://astrolabsoftware.github.io/spark3D)

- Repartitionement distribué de données en 3D, requêtes spatiales, visualisation.
- Exemple : Recherche des plus proches voisins (KNN) : 6 milliards de galaxies, K=1000 pour une galaxie en O(10) sec.
- Projets liés : visualisation [\(inexlib\)](https://github.com/gbarrand/inexlib_py) & machine learning.

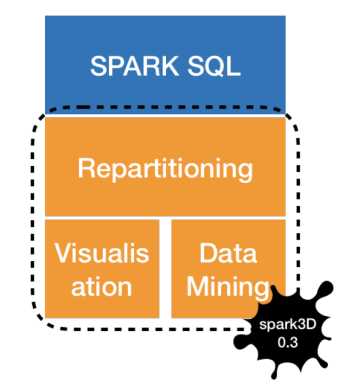

 $($  ロ )  $($  何 )  $($  ヨ )  $($  ヨ  $)$ 

### Manipuler des données 3D : [spark3D](https://astrolabsoftware.github.io/spark3D)

- Repartitioner les données est une operation coûteuse.
- $\bullet$  Communication  $+$ délai de scheduler.
- Spark n'a pas la connaissance de la "physique" a priori pour optimiser les flux.

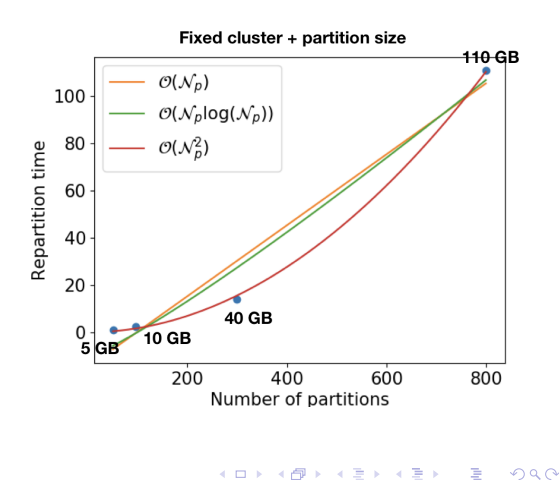

### Capter les millions d'alertes du ciel

- Apache Kafka (producer) & Apache Spark Structured Streaming module (consumer/producer).
- Combinaison de modes streaming & batch. Archivage des données entrantes, et post-processing fait sur place.
- Tests fait jusqu'à 1000 alerts / seconde (100 MB/s).

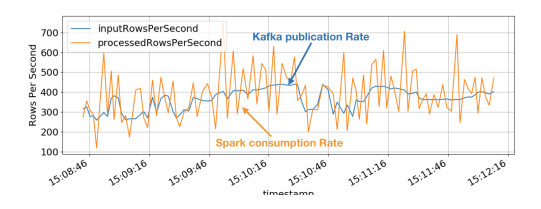

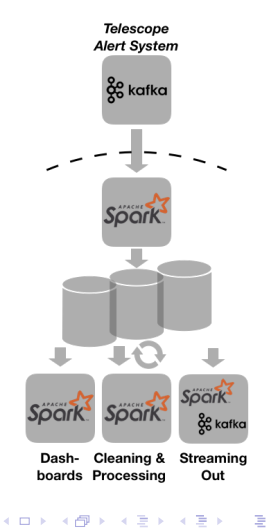

<span id="page-14-0"></span>Questions *i* 

# Merci pour votre attention.

Spark-Team (LSST/SI) :

 $C.$  Arnault  $\zeta$ arnault@lal.in2p3.fr>, G. Barrand  $\zeta$ barrand@lal.in2p3.fr>,

JE. Campagne <campagne@lal.in2p3.fr>, V. Givaudan <Valerie.Givaudan@lal.in2p3.fr>,

J. Hrivnac <hrivnac@lal.in2p3.fr>, M. Jouvin <jouvin@lal.in2p3.fr>,

S. Pateyron  $\zeta$ pateyron@lal.in2p3.fr $>$ , J. Peloton  $\zeta$  peloton@lal.in2p3.fr $>$ .

G. Philippon <philippo@lal.in2p3.fr>, S. Plaszczynski <plaszczy@lal.in2p3.fr>,

A. Ramparison <Adrien.Ramparison@lal.in2p3.fr>